## P ROJETER EN 4 ÉTAPES

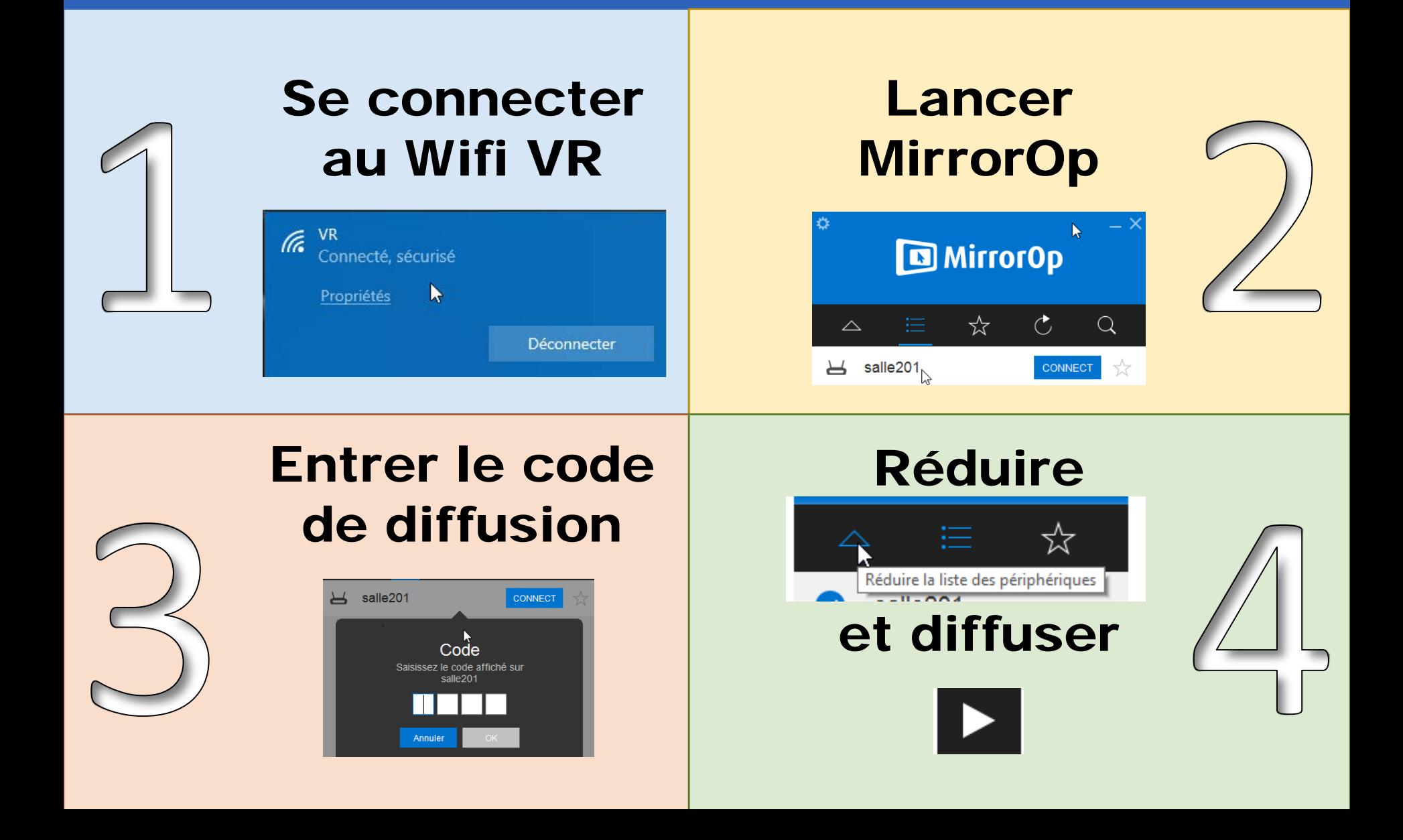